# **Chapter 25. Working with Fonts**

This chapter describes the fonts required for printing different data formats. It also describes what you must do so that Infoprint can use them.

## **Font Substitution on the InfoColor 70**

If any fonts are missing from a PostScript job submitted to the InfoColor 70, the printer automatically substitutes Helvetica.

### **Fonts for Printing Transformed PostScript and PDF Data**

The Infoprint PostScript transform program uses Type 1 outline fonts when transforming PostScript qand PDF files. Infoprint includes the IBM Type 1 outline fonts and these fonts are installed in subdirectories of the **/usr/lpp/psf/ps/fonts** directory during installation. If you have other Type 1 outline fonts, you can also use them with the transform program.

**Note:** When Infoprint runs the PostScript transform program during job submission, it can search other directories for fonts.

### **Font-Mapping Files**

A font-mapping file identifies the file names of the Type 1 outline fonts on the AIX system. The Infoprint PostScript transform program requires at least one font-mapping file. Infoprint installs the default font-mapping file, **psfonts.map** in the **/usr/lpp/psf/ps** directory during installation. If you have other Type 1 outline fonts installed on your system, you can create additional font-mapping files to define their names.

#### **PostScript Font-Mapping File Considerations**

When you create your own font-mapping files, consider that:

- You can create more than one font-mapping file.
- v At least one font-mapping file must contain the Courier font. The PostScript transform program substitutes Courier for any missing fonts.

#### **Creating a PostScript Font-Mapping File**

Use the Infoprint **mkfntmap** command to create a font-mapping file for use with the Infoprint PostScript transform program. You specify one or more input files containing Type 1 outline fonts and a name for the font-mapping file.

For example, to use the input file FontFile and create a font-mapping file named font.map, enter:

mkfntmap FontFile > font.map

#### **Using Font-Mapping Files with the ps2afp or the pdf2afp Command**

By default, Infoprint uses the **psfonts.map** font-mapping file when you issue the **ps2afp** or the **pdf2afp** command; you do not have to specify the name of the default font-mapping file with the command.

To use font-mapping files that you have created when you issue the **ps2afp** command, you must do the following:

v Enter the path and name of the font-mapping file as the value of the **ps\_font\_map\_files** keyword in the transform daemon configuration file. For performance reasons, this is the recommended method. You can specify more than one font-mapping file, if necessary. Separate the font-mapping files with colons.

For example, to specify the font-mapping files font1.map and font2.map, enter the following:

ps\_font\_map\_files=/path/font1.map:/path/font2.map

- v Enter the path and name of the font-mapping file as the value of the **ps\_font\_map\_files** transform command configuration file. Use the same syntax as described for entering the value in the transform daemon configuration file. Using this method can result in significant performance degradation.
- v Specify the font-mapping file, including its path name, from the command line using the **-F** flag of the **ps2afp** or the **pdf2afp** command. You can specify multiple files using multiple **-F** flags; Infoprint concatenates them from left-to-right (first entered to last entered) in that order.

For example:

ps2afp -F/path/font.map

This method can also result in degraded performance.

**Note:** If you use the **ps2afp -F** or the **pdf2afp -F** command flag or the **ps\_font\_map\_files** keyword in the transform command configuration file to specify a font-mapping file, and the value is different than that specified in the transform daemon configuration file, the transform daemon restarts the PostScript interpreter so that the new value for the font-mapping file takes effect. However, restarting the PostScript interpreter decreases performance.

# **Specifying Font Substitution through Initialization Files**

You can issue specific PostScript commands to specify whether printers substitute fonts for those defined in job tickets that are neither inline with the job nor resident on the printer. To perform this task, modify the **UserInit** file that is located in the **/var/psf/ps2afp**

To ensure that fonts not inline with the job or resident on your printer substitute Courier fonts to allow the job to print, specify the following in the **UserInit** file:  $\approx$  1

turnFontSubstitutionOn

To ensure that fonts not inline with the job or resident on your printer do not print, specify the following in the **UserInit** file:

 $\frac{1}{2}$ 

turnFontSubstitutionOff

**Note:** For your convenience, IBM has provided a sample **UserInit** file in the **/var/psf/ps2afp** directory (used by the IBM InfoPrint 4000 PostScript transform) and in the **/var/psf/ps2afp2** directory (used by the IBM InfoPrint 60 PostScript transform): **UserInit.turnFontSubstitutionOn.sample**.

You can use the desktop **Text Editor** to rename and use this **UserInit** file at your installation.

## **Adding Non-IBM Fonts to AIX for a PostScript Job**

If your Infoprint system receives a PostScript job from a personal computer system, the fonts required for that job might not reside on the AIX system. An Infoprint Submit operator might find that either:

- v Fonts are not available on AIX
- v Fonts are not in the **.pfa** or **.pfb** format required for PostScript fonts

If either of these conditions occur, the AIX administrator must make these fonts available before printing the PostScript job.

To simplify the process of moving fonts from a personal computer system to AIX, fonts can be sent inline in a PostScript job and captured on AIX by using the FontSave utility.

**Note:** Before activating the FontSave utility, ensure that you have the correct licensing to add inline fonts from customer jobs onto the MPC. IBM provides this utility, but is not responsible for verifying that you are authorized to use the fonts a customer may provide inline through a print job.

#### **Activating the FontSave Utility**

You can perform this task by using the following procedure. These directions presume that you have not modified the default file names used by the PostScript transform. If your AIX system controls both the IBM InfoPrint 4000 and the IBM InfoPrint 60, two separate PostScript transforms are controlled by two separate configuration files: **ps2afpd.cfg** for the InfoPrint 4000 and **3160d.cfg** for the InfoPrint 60.

If you have already edited either of these configuration files, these commands might differ. If your installation contains both transforms, ensure that you make the changes for both configuration files.

1. Ensure that the PostScript transform daemons are running prior to starting the Infoprint software.

If these daemons are not running, open an AIX window and enter:

ps2afpd -C /usr/lpp/psf/ps2afp/*daemon*

where *daemon* refers to either the **ps2afpd.cfg** or the **3160d.cfg** file.

2. Edit the **/usr/lpp/psf/ps2afp/***daemon* configuration file by adding the following line at the end of the file:

input\_exit = /usr/lpp/psf/bin/fontsave

3. Change the line that describes where the font maps reside from

ps\_font\_map\_files = /usr/lpp/psf/ps/psfonts.map :\ /var/psf/psfonts/user.map

```
#ps font map files = /usr/lpp/psf/ps/psfonts.map :\
                      /var/psf/psfonts/user.map
ps font map files = /usr/lpp/psf/ps/psfonts.map :\
                    /var/psf/psfonts/user.map :\
                     /var/psf/workd/FontSave.map
```
where *workd* represents the PostScript transform's work directory. If you are printing to an InfoPrint 4000, the directory defaults to **ps2afp**, and if you are printing to an InfoPrint 60, the directory defaults to **ps2afp2**.

- **Note:** By commenting out the original lines (#), you retain the ability to turn off the FontSave utility as described in ["Deactivating the FontSave](#page-4-0) Utility" [on page 271.](#page-4-0)
- 4. From the AIX-command line, verify these changes by using the **cd** command to access the changed files and using the **view** command to verify the changes.

The PostScript transform program detects these changes automatically after they have been saved.

5. Access the working directory that the PostScript transform uses by entering: cd /var/psf/*workd*

From the AIX command line, create the initial font save font mapping file by entering the following commands in sequence:

```
touch FontSave.map
chown daemon.printq FontSave.map
```
- 6. Test this function by preflighting a PostScript job from the Infoprint Submit Advanced options window using the command: -a NONE
- 7. Access the work directory for the PostScript transform, where the saved fonts should exist:

cd /var/psf/*workd*

- 8. Enter an **ls** command to ensure that the FontSave directory and the following files exist:
	- v **FontSave.wrk**
	- v **FontSave.map**
	- v **FontSave.bak**

Note that the **FontSave.bak** might not be present if only one PostScript job has been preflighted through the transform when you view this display.

9. If this directory and these files are present, view the **FontSave.map** file, which displays the fonts that have been saved as Adobe Type I fonts that can be used by the PostScript transform.

For example, to map the Macintosh font Garamond-Light, the **FontSave.map** file would display the following line:

font Garamond-Light /var/psf/*workd*/FontSave/Garamond-Light

where Garamond-Light is the Type I font saved by the FontSave utility that will be used whenever the PostScript job calls for the Garamond-Light font.

If this directory and these files are not present, ensure that you have made the changes to both the **ps2afpd.cfg** or the **3160d.cfg** files. Also, check the PostScript job that you submitted from Infoprint Submit to ensure that it contained inline fonts.

10. To verify that the PostScript fonts now reside on your AIX system, preflight another PostScript job from Infoprint Submit that references the fonts that had <span id="page-4-0"></span>been inline. If the PostScript interpreter can find and load these fonts successfully (without font substitution messages displaying on the Infoprint Submit shared ticket directory or in the **ps2afpd.log** file), the process works correctly.

**Note:** You should never modify either the **FontSave.wrk** or the **FontSave.bak** files because it can affect the path to the Adobe Type I fonts that now reside on AIX.

#### **Deactivating the FontSave Utility**

Because the FontSave utility can degrade performance when running large PostScript jobs, you might want to deactivate it after saving the most commonly used inline fonts.

To deactivate the FontSave utility so that new inline fonts are not saved, but the fonts you have already saved as Adobe Type I are still used, do the following:

- 1. From the desktop **Text Editor**, search the **/usr/lpp/psf/***workd* directory for the *daemon* file, where *daemon* refers to either the **ps2afpd.cfg** file or the **3160d.cfg** file.
- 2. From with the *daemon* file, disable the input exit by placing a **#** in front of the following line:

input  $exit = /usr/lpp/psf/bin/fontsave$ 

The PostScript transform automatically detects these changes after they have been saved to the file.

To deactivate the FontSave utility so that inline fonts are not saved and previously saved inline fonts are no longer used, remove the input exit and change the following lines in both the **ps2afpd.cfg** file and the **3160d.cfg** file:

ps font map files = /usr/lpp/psf/ps/psfonts.map :\ /var/psf/psfonts/user.map # /var/psf/ps2afp/FontSave.map

You can always reactivate the FontSave utility by changing these files back.

**Note:** Always verify your changes by preflighting a PostScript job from the Infoprint Submit system (use the -a NONE option when printing). If the job runs with the fonts expected, you know that the changes were saved successfully.

# **Transforming pfb Fonts to pfa Fonts for Use with Adobe Acrobat Distiller**

The following procedure allows you to transform a binary PostScript font (one with a **.pfb** final qualifier) into an ASCII PostScript font (one with a **.pfa** final qualifier) for use with the Adobe Acrobat Distiller. While the Adobe PostScript RIP (**ps2afp**) can run with both binary and ASCII fonts, the Adobe Acrobat Distiller requires ASCII fonts. You can perform this task from IBM Infoprint Controland transform any valid Type 1 PostScript font file.

1. Move to the directory where the **.pfb** font resides by specifying: cd /usr/lpp/psf/fonts/apl

where */usr/lpp/psf/fonts/apl* represents the directory where your fonts are stored.

- 2. Use the **makepfa** utility to transform a binary font (such as APLB.PFB) into an ASCII font (such as CourierAPL2-Bold) by specifying: makepfa /usr/lpp/psf/ps/fonts/apl/APLB.PFB
- 3. When you receive an AIX command-line prompt, view the directory contents to see the file that you just created by specifying: ls -al

The system should return a display similar to the following: .

printq 50318 Jul 29 20:13 APL.PFB  $-r--r--r--1 root$ . . **-rw-r--r-- 1 root system 95602 Jul 31 13:45 CourierAPL2-Bold** -rw-r--r-- 1 root . .

**Note:** If you attempt to transform a font file that is not Type 1 PostScript format, you will receive the following message:

0423-026 mkfntmap: The file /t is not a valid Type 1 PostScript font file and has been ignored.

## **Fonts for Printing ditroff Data**

. .

This section describes the files that Infoprint provides for printing **ditroff** files on AFP printer devices and the directories in which they reside.

## **AFP Code Pages for AFP Fonts**

Infoprint supplies the following three code pages for use with the AFP fonts for **ditroff**. These code pages map the existing characters in **troff** files to their corresponding AFP characters in the AFP character sets. **T1001038**

Adobe Symbols (ASCII)

**T1001108**

**ditroff** Base Compatibility

#### **T1001109**

**ditroff** Specials Compatibility

When you install Infoprint, both the 240-pel and 300-pel code page files are automatically installed in the **/usr/lpp/psf/fontlib** directory.

**Note:** If you transform a file for printing that requires fonts on a font cartridge and the printer device does not have the font cartridge installed that supports the fonts specified in the **/usr/lib/font/devhplj** directory, your file may not print correctly. Refer to your printer documentation to install bit-mapped fonts into the **/usr/lib/font/devhplj** directory.

### **AFP Characters Mapped to ditroff Characters**

Infoprint supplies AFP character sets in raster format. The character sets, which map to corresponding **ditroff** fonts, are listed in the **devafp.fontmap** file located in the **/usr/lib/font/devafp** directory. The character sets themselves are installed in the **/usr/lpp/psf/fontlib** directory.

Infoprint supplies AFP character sets for the following **troff** type families: B, BI, C, CB, CI, CBI, H, HB, HI, HBI, I, R, SG, and SS.

The following character list provides a mapping from the **ditroff** names of characters to the IBM graphics character identifier. The "IBM Graphic Character Identifier" column can be used to view the printed character as printed in a code page table. The "**ditroff** Name of Character" column can be used to print any of these characters by typing it into a text file as a special character that is processed by **troff**.

#### **Mapping for Code Pages T1001038, T1001108, and T1001109**

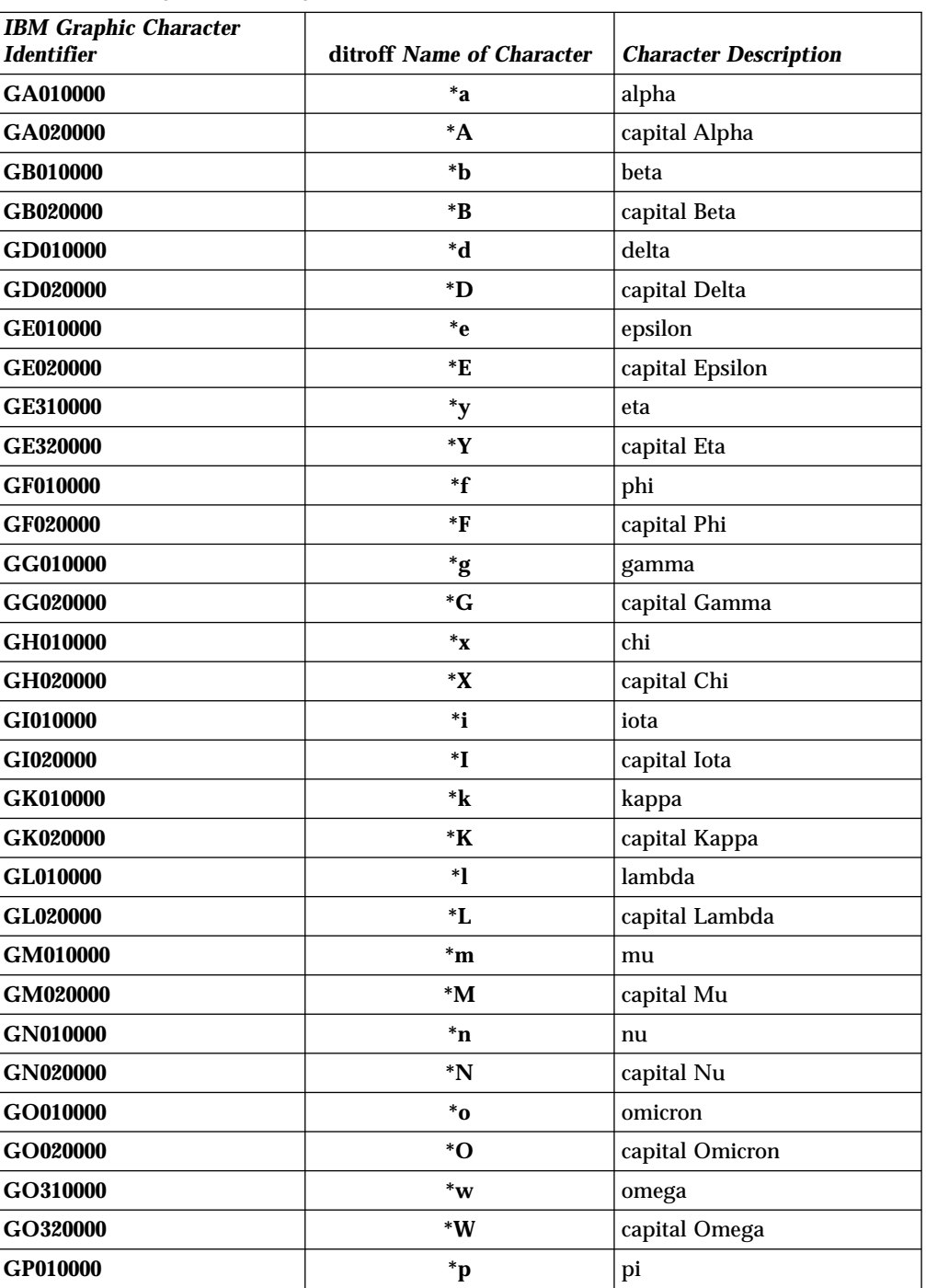

Table 9. Mapping for Code Pages T1001038, T1001108, and T1001109

| <b>IBM Graphic Character</b> |                                |                                                                                                    |  |
|------------------------------|--------------------------------|----------------------------------------------------------------------------------------------------|--|
| <b>Identifier</b>            | ditroff Name of Character      | <b>Character Description</b>                                                                        |  |
| GP020000                     | $\boldsymbol{\ast} \mathbf{P}$ | capital Pi                                                                                          |  |
| GP610000                     | $\mathbf{p}^*$                 | psi                                                                                                 |  |
| GP620000                     | *Q                             | capital Psi                                                                                         |  |
| GR010000                     | $\mathbf{r}^*$                 | rho                                                                                                 |  |
| GR020000                     | ${}^*{\rm R}$                  | capital Rho                                                                                         |  |
| GS010000                     | $^*s$                          | sigma                                                                                               |  |
| GS020000                     | $\boldsymbol{S}^*$             | capital Sigma                                                                                       |  |
| GS610000                     | ts                             | terminal sigma                                                                                      |  |
| GT010000                     | *t                             | tau                                                                                                 |  |
| GT020000                     | $*$ T                          | capital Tau                                                                                         |  |
| GT610002                     | $\mathbf{h}$                   | theta                                                                                               |  |
| GT620000                     | $\boldsymbol{*}\textbf{H}$     | capital Theta                                                                                       |  |
| <b>GU010000</b>              | $\boldsymbol{\mathsf{u}}^*$    | upsilon                                                                                             |  |
| <b>GU020000</b>              | *U                             | capital Upsilon                                                                                     |  |
| <b>GX010000</b>              | $^*c$                          | xi                                                                                                  |  |
| GX020000                     | ${}^*C$                        | capital Xi                                                                                          |  |
| GZ010000                     | ${}^*z$                        | zeta                                                                                                |  |
| GZ020000                     | *Z                             | capital Zeta                                                                                        |  |
| LA010000                     | a                              | a                                                                                                   |  |
| LA020000                     | A                              | A                                                                                                   |  |
| LB010000                     | $\mathbf b$                    | $\mathbf b$                                                                                         |  |
| LB020000                     | B                              | B                                                                                                   |  |
| LC010000                     | c                              | $\mathbf c$                                                                                         |  |
| LC020000                     | $\mathbf C$                    | $\mathcal{C}$                                                                                       |  |
| LD010000                     | d                              | $\mathbf d$                                                                                         |  |
| LD020000                     | D                              | D                                                                                                   |  |
| <b>LE010000</b>              | e                              | e                                                                                                   |  |
| LE020000                     | E                              | Ε                                                                                                   |  |
| LF010000                     | $\mathbf f$                    | $\mathbf f$                                                                                         |  |
| <b>LF020000</b>              | $\mathbf F$                    | ${\bf F}$                                                                                           |  |
| LF510000                     | $_{\rm ff}$                    | ff ligature                                                                                         |  |
| LF530000                     | fi                             | fi ligature                                                                                         |  |
| LF550000                     | $\mathbf f$                    | fl ligature                                                                                         |  |
| LF570000                     | Fi                             | ffi ligature                                                                                        |  |
| <b>LF590000</b>              | F1                             | ffl ligature                                                                                        |  |
| <b>LG010000</b>              | $\boldsymbol{g}$               | $\mathbf{g}% _{T}=\mathbf{g}_{T}(\mathbf{v})=\mathbf{g}_{T}(\mathbf{v})=\mathbf{g}_{T}(\mathbf{v})$ |  |
| LG020000                     | $\bf G$                        | $\mathbf G$                                                                                         |  |
| LH010000                     | $\mathbf h$                    | $\boldsymbol{\textbf{h}}$                                                                           |  |
| LH020000                     | $\mathbf H$                    | $\boldsymbol{\mathrm{H}}$                                                                           |  |

Table 9. Mapping for Code Pages T1001038, T1001108, and T1001109 (continued)

| <b>IBM Graphic Character</b><br><b>Identifier</b> | ditroff Name of Character | <b>Character Description</b>                          |
|---------------------------------------------------|---------------------------|-------------------------------------------------------|
|                                                   |                           |                                                       |
| LI010000                                          | i                         | $\mathbf{i}$                                          |
| LI020000                                          | I                         | $\bf I$                                               |
| LJ010000                                          | j                         | j                                                     |
| LJ020000                                          | ${\bf J}$                 | $\bf J$                                               |
| LK010000                                          | ${\bf k}$                 | $\bf k$                                               |
| LK020000                                          | K                         | K                                                     |
| LL010000                                          | $\mathbf{l}$              | 1                                                     |
| LL020000                                          | L                         | $\mathbf{L}$                                          |
| LM010000                                          | m                         | m                                                     |
| LM020000                                          | M                         | M                                                     |
| <b>LN010000</b>                                   | $\mathbf n$               | n                                                     |
| <b>LN020000</b>                                   | N                         | N                                                     |
| LO010000                                          | $\mathbf{o}$              | $\mathbf 0$                                           |
| LO020000                                          | $\mathbf 0$               | $\mathbf O$                                           |
| LP010000                                          | p                         | p                                                     |
| LP020000                                          | P                         | ${\bf P}$                                             |
| LQ010000                                          | $\mathbf q$               | $\boldsymbol{q}$                                      |
| ${\rm LQ}020000$                                  | Q                         | Q                                                     |
| <b>LR010000</b>                                   | $\mathbf r$               | $\bf r$                                               |
| <b>LR020000</b>                                   | R                         | $\mathbb R$                                           |
| <b>LS010000</b>                                   | $\mathbf{s}$              | ${\bf S}$                                             |
| <b>LS020000</b>                                   | $\mathbf S$               | $\boldsymbol{\mathsf{S}}$                             |
| LT010000                                          | t                         | $\mathbf t$                                           |
| LT020000                                          | T                         | T                                                     |
| LU010000                                          | u                         | u                                                     |
| LU020000                                          | U                         | U                                                     |
| LV010000                                          | V                         | $\mathbf{V}$                                          |
| LV020000                                          | V                         | V                                                     |
| LW010000                                          | $\mathbf{W}$              | W                                                     |
| LW020000                                          | W                         | W                                                     |
| LX010000                                          | $\boldsymbol{\mathrm{X}}$ | $\mathbf X$                                           |
| <b>LX020000</b>                                   | X                         | $\mathbf X$                                           |
| LY010000                                          | $\mathbf y$               | $\mathbf{y}$                                          |
| LY020000                                          | $\mathbf Y$               | $\mathbf Y$                                           |
| LZ010000                                          | z                         | $\mathbf{Z}% ^{T}=\mathbf{Z}^{T}\times\mathbf{Z}^{T}$ |
| LZ020000                                          | Z                         | Z                                                     |
| <b>ND010000</b>                                   | $\mathbf{1}$              | one                                                   |
| <b>ND020000</b>                                   | $\boldsymbol{2}$          | two                                                   |
| <b>ND030000</b>                                   | $\bf{3}$                  | three                                                 |

Table 9. Mapping for Code Pages T1001038, T1001108, and T1001109 (continued)

| <b>IBM Graphic Character</b><br><b>Identifier</b> | ditroff Name of Character |                              |  |
|---------------------------------------------------|---------------------------|------------------------------|--|
|                                                   |                           | <b>Character Description</b> |  |
| <b>ND040000</b>                                   | 4<br>$\mathbf{5}$         | four                         |  |
| <b>ND050000</b>                                   | 6                         | five                         |  |
| <b>ND060000</b>                                   | 7                         | six                          |  |
| <b>ND070000</b>                                   |                           | seven                        |  |
| <b>ND080000</b>                                   | 8                         | eight                        |  |
| <b>ND090000</b>                                   | 9                         | nine                         |  |
| <b>ND100000</b>                                   | 0                         | zero                         |  |
| <b>NF010000</b>                                   | 12                        | 1/2                          |  |
| <b>NF040000</b>                                   | 14                        | 1/4                          |  |
| <b>NF050000</b>                                   | 34                        | 3/4                          |  |
| <b>NF180000</b>                                   | 18                        | 1/8                          |  |
| <b>NF190000</b>                                   | 38                        | 3/8                          |  |
| <b>NF200000</b>                                   | 58                        | 5/8                          |  |
| <b>SA000000</b>                                   | \-                        | minus                        |  |
| <b>SA000000</b>                                   | mi                        | minus                        |  |
| <b>SA010000</b>                                   | $\ddot{}$                 | plus sign                    |  |
| <b>SA010000</b>                                   | pl                        | math plus                    |  |
| <b>SA020000</b>                                   | $+ -$                     | plus or minus                |  |
| <b>SA030000</b>                                   | $\,<\,$                   | less than sign               |  |
| <b>SA040000</b>                                   | =                         | equal sign                   |  |
| <b>SA040000</b>                                   | eq                        | equal sign                   |  |
| <b>SA050000</b>                                   | $\, > \,$                 | greater than sign            |  |
| <b>SA060000</b>                                   | di                        | divide sign                  |  |
| <b>SA070000</b>                                   | mu                        | multiplication sign          |  |
| <b>SA160000</b>                                   | ap                        | approximates                 |  |
| <b>SA240000</b>                                   | ib                        | improper subset              |  |
| SA270000                                          | ip                        | improper superset            |  |
| <b>SA380000</b>                                   | ca                        | intersection                 |  |
| <b>SA390000</b>                                   | cu                        | union                        |  |
| <b>SA400000</b>                                   | sb                        | subset                       |  |
| <b>SA410000</b>                                   | sp                        | superset                     |  |
| <b>SA450000</b>                                   | if                        | infinity                     |  |
| <b>SA470000</b>                                   | pt                        | proportional to symbol       |  |
| <b>SA480000</b>                                   | $==$                      | identity                     |  |
| SA490000                                          | pd                        | partial differential symbol  |  |
| <b>SA510000</b>                                   | is                        | integral symbol              |  |
| <b>SA520000</b>                                   | $\leq$                    | less than or equal           |  |
| <b>SA530000</b>                                   | $>=$                      | greater than or equal        |  |
| <b>SA540000</b>                                   | $!=$                      | not equal                    |  |

Table 9. Mapping for Code Pages T1001038, T1001108, and T1001109 (continued)

| <b>IBM Graphic Character</b><br><b>Identifier</b> | ditroff Name of Character | <b>Character Description</b> |  |
|---------------------------------------------------|---------------------------|------------------------------|--|
| SA670000                                          | mo                        | element of                   |  |
| <b>SA700000</b>                                   | $\tilde{}=$               | approximately equal          |  |
| <b>SA800000</b>                                   | sr                        | square root                  |  |
| SA870000                                          | es                        | empty set                    |  |
| <b>SC030000</b>                                   | \$                        | dollar sign                  |  |
| <b>SC040000</b>                                   | ct                        | cent sign                    |  |
| <b>SD110000</b>                                   | ,                         | acute accent                 |  |
| <b>SD110000</b>                                   | aa                        | acute accent                 |  |
| <b>SD130000</b>                                   | $\ddot{\phantom{0}}$      | grave accent                 |  |
| <b>SD130000</b>                                   | ga                        | grave accent                 |  |
| <b>SD150000</b>                                   |                           | circumflex accent            |  |
| <b>SD190000</b>                                   | $\tilde{}$                | tilde accent                 |  |
| SD410000                                          | cd                        | cedilla accent               |  |
| <b>SF640000</b>                                   | br                        | box rule                     |  |
| <b>SA860000</b>                                   | rn                        | root extender                |  |
| <b>SV300600</b>                                   | ul                        | underrule                    |  |
| <b>SV300200</b>                                   | ru                        | rule                         |  |
| <b>SG050000</b>                                   | lc                        | left ceiling                 |  |
| <b>SG060000</b>                                   | lf                        | left floor                   |  |
| <b>SG070000</b>                                   | rc                        | right ceiling                |  |
| <b>SG080000</b>                                   | rf                        | right floor                  |  |
| <b>SG090000</b>                                   | <b>It</b>                 | upper left curly bracket     |  |
| <b>SG100000</b>                                   | lk                        | left middle curly bracket    |  |
| <b>SG110000</b>                                   | $\mathbf{lb}$             | lower left curly bracket     |  |
| <b>SG120000</b>                                   | rt                        | upper right curly bracket    |  |
| <b>SG130000</b>                                   | rk                        | right middle curly bracket   |  |
| <b>SG140000</b>                                   | rb                        | lower right curly bracket    |  |
| <b>SG170000</b>                                   | bv                        | vertical bold                |  |
| <b>SL030000</b>                                   | gr                        | gradient                     |  |
| <b>SM010000</b>                                   | $\#$                      | number sign                  |  |
| SM020000                                          | $\%$                      | percent sign                 |  |
| SM030000                                          | &                         | ampersand                    |  |
| <b>SM040000</b>                                   | $\ast$                    | asterisk                     |  |
| SM040002                                          | $***$                     | math star                    |  |
| SM050000                                          | @                         | at                           |  |
| <b>SM060000</b>                                   | $\mathbf{I}$              | left bracket                 |  |
| SM070000                                          | $\setminus$               | backslash                    |  |
| SM070000                                          | $\setminus e$             | backslash                    |  |
| SM080000                                          | 1                         | right bracket                |  |

Table 9. Mapping for Code Pages T1001038, T1001108, and T1001109 (continued)

| <b>IBM Graphic Character</b><br><b>Identifier</b> |                           |                                                       |  |
|---------------------------------------------------|---------------------------|-------------------------------------------------------|--|
|                                                   | ditroff Name of Character | <b>Character Description</b>                          |  |
| <b>SM110000</b>                                   |                           | left brace                                            |  |
| <b>SM130000</b>                                   | or                        | or bar                                                |  |
| <b>SM130000</b>                                   |                           | or bar                                                |  |
| SM140000                                          | ł                         | right brace                                           |  |
| SM190000                                          | de                        | degree                                                |  |
| <b>SM240000</b>                                   | <b>SC</b>                 | section                                               |  |
| <b>SM300000</b>                                   | $\mathrel{<}$             | left arrow                                            |  |
| SM310000                                          | $\rightarrow$             | right arrow                                           |  |
| SM320000                                          | ua                        | up arrow                                              |  |
| <b>SM330000</b>                                   | da                        | down arrow                                            |  |
| SM340000                                          | dg                        | dagger                                                |  |
| SM350000                                          | dd                        | double dagger                                         |  |
| <b>SM450000</b>                                   | sq                        | open square                                           |  |
| SM470000                                          | bx                        | solid square, histogram,<br>square bullet, filled box |  |
| SM520000                                          | <b>co</b>                 | copyright                                             |  |
| SM530000                                          | rg                        | registered                                            |  |
| SM540000                                          | tm                        | trade mark                                            |  |
| <b>SM570000</b>                                   | bu                        | bullet                                                |  |
| SM590000                                          | rh                        | right hand                                            |  |
| SM630000                                          | lh                        | left hand                                             |  |
| SM660000                                          | no                        | logical not                                           |  |
| <b>SM750000</b>                                   | ci                        | circle                                                |  |
| <b>SM900000</b>                                   | em                        | em dash                                               |  |
| <b>SP020000</b>                                   | ï                         | exclamation point                                     |  |
| <b>SP040000</b>                                   | Ħ                         | double quote                                          |  |
| <b>SP050000</b>                                   | fm                        | foot mark (minutes symbol)                            |  |
| SP060000                                          | (                         | left paren                                            |  |
| SP070000                                          | )                         | right paren                                           |  |
| SP080000                                          |                           | comma                                                 |  |
| <b>SP090000</b>                                   |                           | underscore                                            |  |
| SP090000                                          |                           | underscore                                            |  |
| SP100000                                          | hy                        | hyphen                                                |  |
| SP110000                                          |                           | period                                                |  |
| SP120000                                          | $\sqrt{ }$                | slash                                                 |  |
| SP120001                                          | sl                        | fraction                                              |  |
| SP130000                                          | $\ddot{\cdot}$            | colon                                                 |  |
| SP140000                                          | $\colon$                  | semicolon                                             |  |
| SP150000                                          | ?                         | question mark                                         |  |

Table 9. Mapping for Code Pages T1001038, T1001108, and T1001109 (continued)

| <b>IBM Graphic Character</b><br>Identifier | ditroff Name of Character | <b>Character Description</b> |
|--------------------------------------------|---------------------------|------------------------------|
| <b>SP190000</b>                            | \ '                       | open quote                   |
| <b>SP200000</b>                            | 、,                        | close quote                  |
| <b>SS000000</b>                            | bs                        | smiley face                  |
| <b>SS680000</b>                            |                           | dash, minus sign (en dash)   |
| <b>SS680000</b>                            | en                        | dash, minus sign (en dash)   |

Table 9. Mapping for Code Pages T1001038, T1001108, and T1001109 (continued)

#### **Special Symbols Added for Code Page T1001038**

The following non-standard special symbols were added:

Table 10. Special Symbols Added for Code Page T1001038

| <b>IBM Graphic Character</b><br><b>Identifier</b> | ditroff Name of Character | <b>Character Description</b>         |
|---------------------------------------------------|---------------------------|--------------------------------------|
| <b>SA370000</b>                                   | tf                        | therefore, math and proof<br>symbols |
| <b>SS020000</b>                                   | ht                        | heart                                |
| <b>SS030000</b>                                   | dm                        | diamond                              |
| <b>SS040000</b>                                   | cl                        | club                                 |
| <b>SS050000</b>                                   | sd                        | spade                                |

### **Special Symbols Added for Code Page T1001108**

The following non-standard special symbols were added:

Table 11. Special Symbols Added for Code Page T1001108

| <b>IBM Graphic Character</b><br><b>Identifier</b> | ditroff Name of Character | <b>Character Description</b> |  |
|---------------------------------------------------|---------------------------|------------------------------|--|
| <b>SM790000</b>                                   | hs                        | house character              |  |
| <b>ND011000</b>                                   | s1                        | One superscript              |  |
| <b>ND021000</b>                                   | s <sub>2</sub>            | Two superscript              |  |
| <b>ND031000</b>                                   | s3                        | Three superscript            |  |
| <b>ND041000</b>                                   | s4                        | Four superscript             |  |
| <b>ND051000</b>                                   | $\bf{s}5$                 | Five superscript             |  |
| ND061000                                          | s6                        | Six superscript              |  |
| <b>ND071000</b>                                   | s7                        | Seven superscript            |  |
| <b>ND081000</b>                                   | s8<br>Eight superscript   |                              |  |
| ND091000                                          | s9                        | Nine superscript             |  |
| <b>ND101000</b>                                   | s0                        | Zero superscript             |  |

#### **Special Symbol Added for Code Page T1001109**

The following non-standard special symbol was added:

Table 12. Special Symbol Added for Code Page T1001109

| <b>IBM Graphic Character</b><br>  Identifier | ditroff Name of Character | <b>Character Description</b> |
|----------------------------------------------|---------------------------|------------------------------|
| <b>SV300400</b>                              | Ωł                        | overrule                     |

# **Adding Other troff Fonts**

Infoprint provides AFP fonts that map to existing **troff** fonts in the Courier, Helvetica, and Times type families and AFP fonts for special characters. The font-mapping table contained in the **devafp.fontmap** file maps the AFP fonts to the corresponding **troff** fonts.

If you want to add **troff** fonts or special characters, contact your IBM Printing Systems Company representative.

# **ditroff Font Files**

Infoprint installs other files for **ditroff** in the **/usr/lib/font/devafp** directory, including the following:

#### **devafp.fontmap**

File that maps **ditroff** fonts to AFP fonts.

**\*.d2afp**

Special versions of the **ditroff** font descriptions. The **d2afp** command uses these files.

**DESC** (no extension)

**troff** device description, ASCII version.

#### **DESC.out**

**troff** device description, binary version.

**\*.out troff** font descriptions, binary version.

## **Fonts for Printing DBCS ASCII and EUC Data**

In ideographic languages, like Japanese, Chinese, and Korean, there are thousands of characters. A single byte of information cannot represent all of these characters because a single byte only accommodates 256 characters. Therefore, at least one more byte of information is required.

For DBCS ASCII files, each ideographic character is exactly two bytes. For Extended UNIX Code (EUC) files, each ideographic character may be two, three, or four bytes, depending on the EUC implementation and language. Single-byte ASCII characters may be mixed in with DBCS ASCII and EUC characters.

Infoprint supports printing DBCS ASCII and EUC files in the following formats:

- DBCS ASCII files in the Japanese and Traditional Chinese languages, which can contain formatting controls for the IBM 5577 or 5587 printers.
- v EUC files in the Japanese, Traditional Chinese, and Korean languages. EUC files cannot contain any formatting control characters.

# **Fonts Required to Print a Double-Byte Transformed File**

You can use the **db2afp** transform command to transform input files that use the following code pages:

- Japanese PC (code page IBM-932)
- v Japanese EUC (code page IBM-eucJP)
- Traditional Chinese PC (code page IBM-938)
- v Traditional Chinese EUC (code page IBM-eucTW)
- Korean EUC (code page IBM-ecuKR)

The transformed files contain font references to the double-byte character set. You set the character set, code page, you want by setting the **PSFDBLANG** environment variable; see "Chapter 20. Setting Infoprint and AIX Environment Variables" on page 219.

After you have used the **db2afp** command to transform DBCS ASCII and EUC files into AFP data stream files, you must have access to DBCS fonts when you print the transformed files. The DBCS fonts for Japanese, Traditional Chinese, and Korean are not part of Infoprint but are available for the MVS, VM, and AIX operating systems as separately orderable licensed programs.

# **Installing DBCS Fonts on AIX**

To make the fonts available on your system and to Infoprint, once you have the licensed programs, you must do one of the following:

- v Use the AIX licensed programs to install the fonts onto your AIX system.
- v Use the AIX licensed programs to install the fonts onto a AIX system other than yours and use the Network File System (NFS) **mount** command to mount the AIX file system onto your AIX system.
- v Use the NFS **mount** command to mount the MVS or VM minidisk to your AIX system.

## **Setting Up Font Resources for DBCS ASCII and EUC Printing**

To print the transformed files that contain font references to the double-byte character set, you must make the double-byte fonts known to Infoprint through one of the following methods:

- v Create a resource-context object that identifies the location of the double-byte fonts and associate the resource-context object with a default-document object and an Infoprint logical printer; see "Chapter 14. Creating and Managing Resource-Context Objects (PSF, Fax, and Email DSS Only)" on page 159 for these procedures. Using this method makes the fonts known to Infoprint for any job submitted to the logical printer associated with the default-document object.
- Add the directories to the search path for physical printers using the Infoprint administrator's GUIphysical printer notebook Resource context for fonts field; see "Setting the Actual Destination Attributes for Resource Search Paths" on page 109 for the procedure. Using this method makes the fonts known to Infoprint for any job processed by those physical printers.
- v Set and export the **PSFPATH** environment variable to your environment by entering the following command:

export PSFPATH=\$PSFPATH:path1:path2:pathN

Using this method makes the fonts known to Infoprint for all print jobs submitted from the AIXwindows or High Function Terminal session in which the **PSFPATH** environment variable was set.

v Set and export the **PSFPATH** environment variable in your **.profile** file (Korn and Bourne shells) or **.cshrc** file (C shells) by adding the following line to the file:

export PSFPATH=\$PSFPATH:path1:path2:pathN

Using this method makes the fonts known to Infoprint for any job you submit.

v Set the **PSFPATH** environment variable in the **/etc/environment.** file by adding the following line to the file:

PSFPATH=path1:path2:pathN

Using this method makes the fonts known to Infoprint for all users on the system.

## **Fonts for Printing Line Data**

When you specify a coded font name with the **chars** keyword of the **line2afp** command or with the **chars** document attribute, the font name is limited to four characters, excluding the two-character prefix.

Table 13 provides a list of the IBM Expanded Core Fonts for use with unformatted ASCII input data. Because these fonts have eight-character names, the table also provides a list of six-character short names. Infoprintstores these coded fonts in the **/usr/lpp/psf/reslib** directory. There are symbolic links of the eight-character names that correspond to the six-character names. You may use these short names, *without* the X0 prefix, to satisfy the four-character limitation for specifying font names with the **chars** keyword of the **line2afp** command.

For the names of other coded fonts, refer to *IBM AFP Fonts: Font Summary*.

| <b>Type Family</b> |    | <b>Point Size   Coded Font Name</b> | <b>Linked Short Name</b><br>(for chars keyword) |
|--------------------|----|-------------------------------------|-------------------------------------------------|
| Courier            | 7  | X0423072                            | X04272                                          |
| Courier            | 8  | <b>X0423082</b>                     | X04282                                          |
| Courier            | 10 | <b>X0423002</b>                     | <b>X04202</b>                                   |
| Courier            | 12 | X04230B2                            | X042B2                                          |
| Courier            | 14 | X04230D2                            | <b>X042D2</b>                                   |
| Courier            | 20 | X04230J2                            | <b>X042J2</b>                                   |
| <b>Helvetica</b>   | 6  | <b>X0H23062</b>                     | X0H262                                          |
| <b>Helvetica</b>   | 7  | X0H23072                            | X0H272                                          |
| <b>Helvetica</b>   | 8  | <b>X0H23082</b>                     | X0H282                                          |
| <b>Helvetica</b>   | 9  | X0H23092                            | X0H292                                          |
| <b>Helvetica</b>   | 10 | X0H23002                            | X0H202                                          |
| Helvetica          | 11 | X0H230A2                            | <b>X0H2A2</b>                                   |
| Helvetica          | 12 | X0H230B2                            | <b>X0H2B2</b>                                   |
| <b>Helvetica</b>   | 14 | <b>X0H230D2</b>                     | X0H2D2                                          |

Table 13. Font Mapping Table for Use with the chars keyword

| <b>Type Family</b>     |                 | <b>Point Size   Coded Font Name</b> | <b>Linked Short Name</b><br>(for chars keyword) |
|------------------------|-----------------|-------------------------------------|-------------------------------------------------|
| Helvetica              | 16 <sup>1</sup> | X0H230F2                            | <b>X0H2F2</b>                                   |
| Helvetica              | 18 <sup>1</sup> | X0H230H2                            | <b>X0H2H2</b>                                   |
| Helvetica              | 20 <sup>1</sup> | X0H230J2                            | <b>X0H2J2</b>                                   |
| Helvetica              | 24              | X0H230N2                            | <b>X0H2N2</b>                                   |
| Helvetica              | 30              | X0H230T2                            | <b>X0H2T2</b>                                   |
| Helvetica              | 36 I            | X0H230Z2                            | <b>X0H2Z2</b>                                   |
| Times New Roman        | 6               | X0N23062                            | X0N262                                          |
| Times New Roman        | 7 <sup>1</sup>  | X0N23072                            | X0N272                                          |
| Times New Roman        | 8               | X0N23082                            | X0N282                                          |
| Times New Roman        | 9 <sup>1</sup>  | X0N23092                            | X0N292                                          |
| Times New Roman        | 10 <sup>1</sup> | X0N23002                            | X0N202                                          |
| Times New Roman        | 11              | X0N230A2                            | <b>X0N2A2</b>                                   |
| Times New Roman        | 12 <sup>1</sup> | X0N230B2                            | <b>X0N2B2</b>                                   |
| Times New Roman        | 14              | X0N230D2                            | <b>X0N2D2</b>                                   |
| Times New Roman        | 16 <sup>1</sup> | X0N230F2                            | <b>X0N2F2</b>                                   |
| <b>Times New Roman</b> | 18 <sup>1</sup> | <b>X0N230H2</b>                     | <b>X0N2H2</b>                                   |
| <b>Times New Roman</b> | 20 <sup>1</sup> | X0N230J2                            | X0N2J2                                          |
| Times New Roman        | 24              | X0N230N2                            | <b>X0N2N2</b>                                   |
| Times New Roman        | 30 <sup>1</sup> | X0N230T2                            | <b>X0N2T2</b>                                   |
| <b>Times New Roman</b> | 36 I            | X0N230Z2                            | <b>X0N2Z2</b>                                   |

Table 13. Font Mapping Table for Use with the chars keyword (continued)